# **Inhalt**

# **Am Passwort führt kein Weg vorbei**

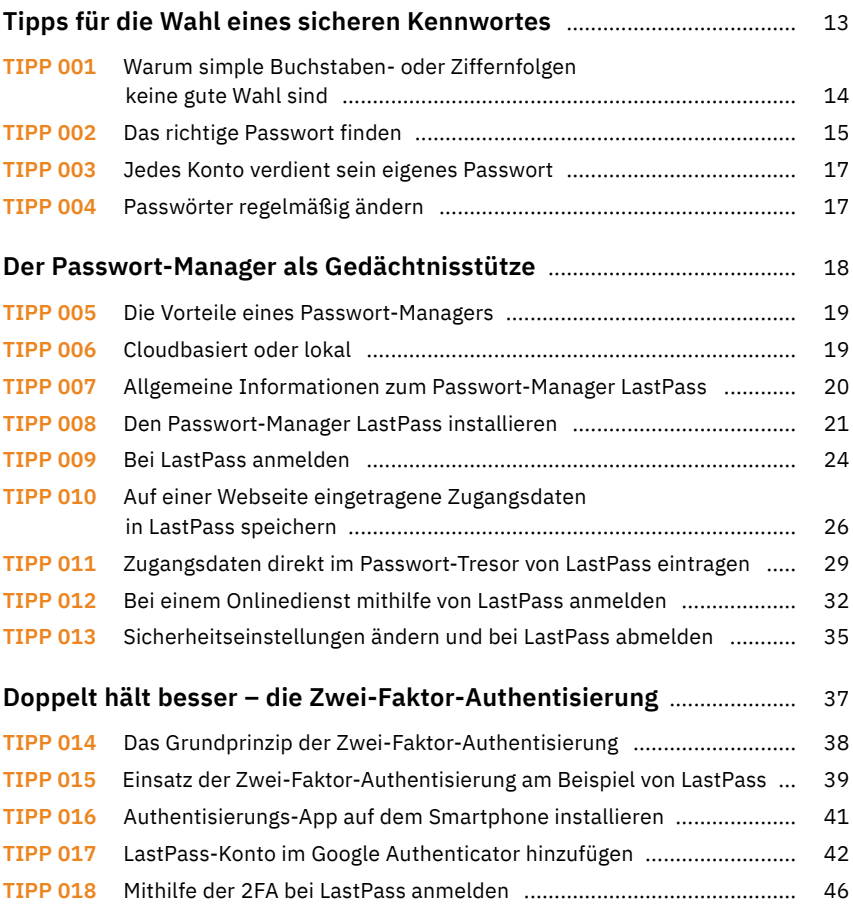

## **Darauf sollten Sie bei der Internetverbindung achten**

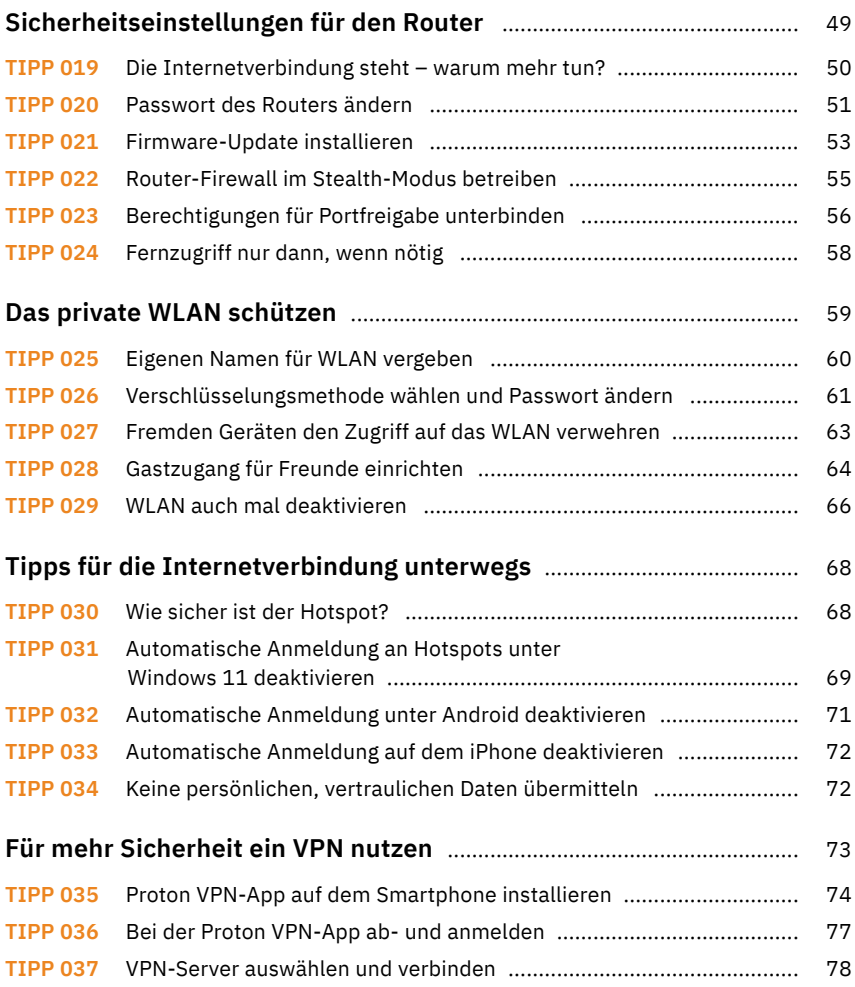

### **So schützen Sie Ihren PC**

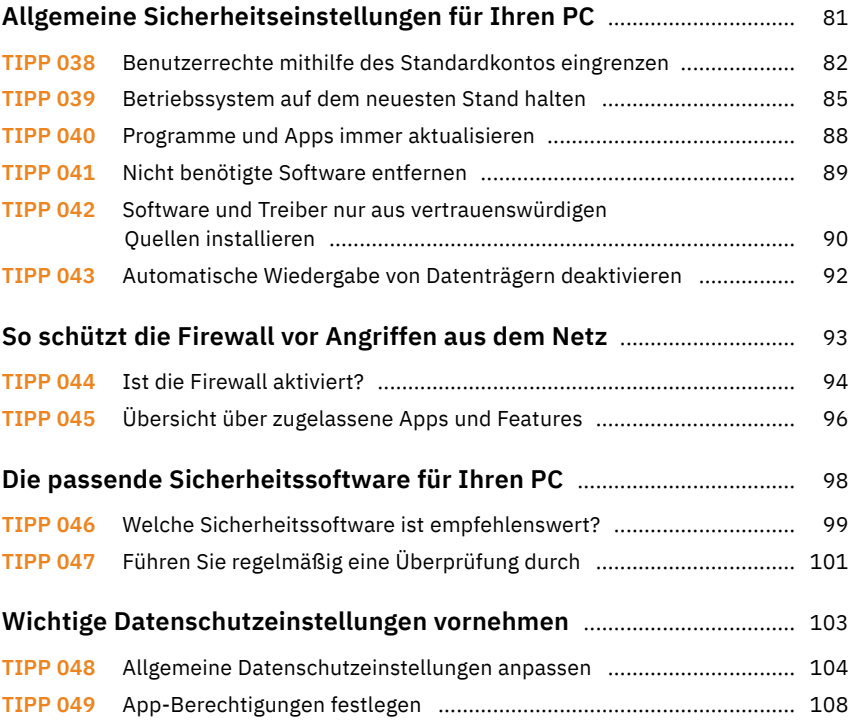

### **Mit dem Smartphone sicher unterwegs**

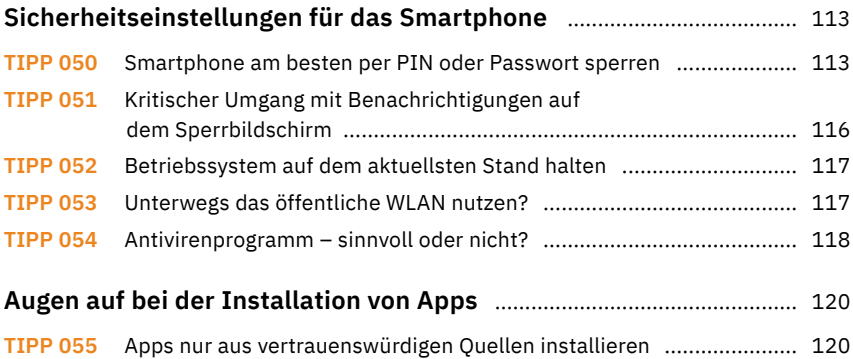

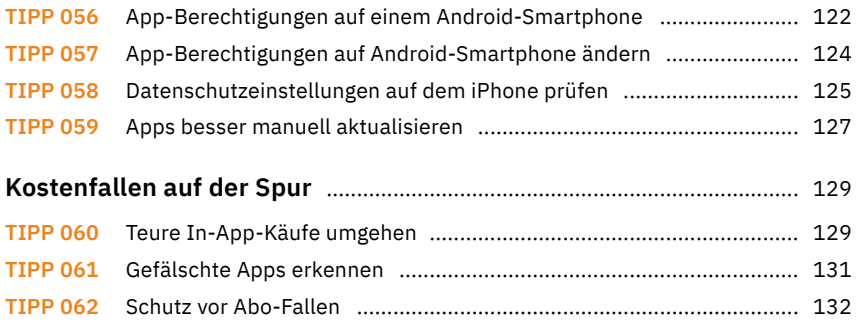

#### **Für alle Fälle: Daten sichern**

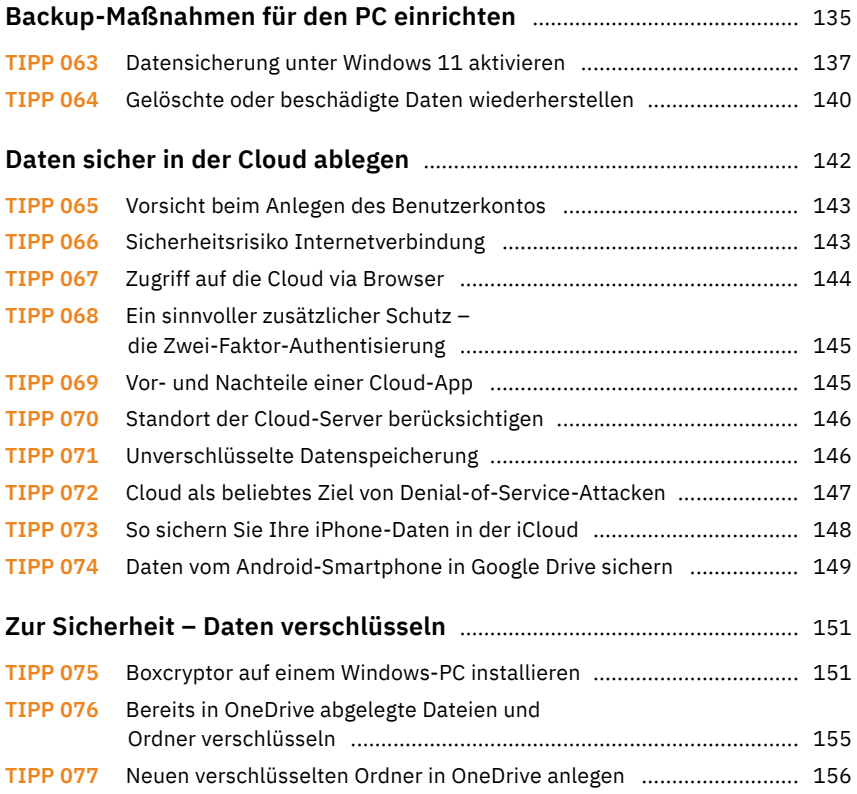

### **Die Kommunikation per E-Mail absichern**

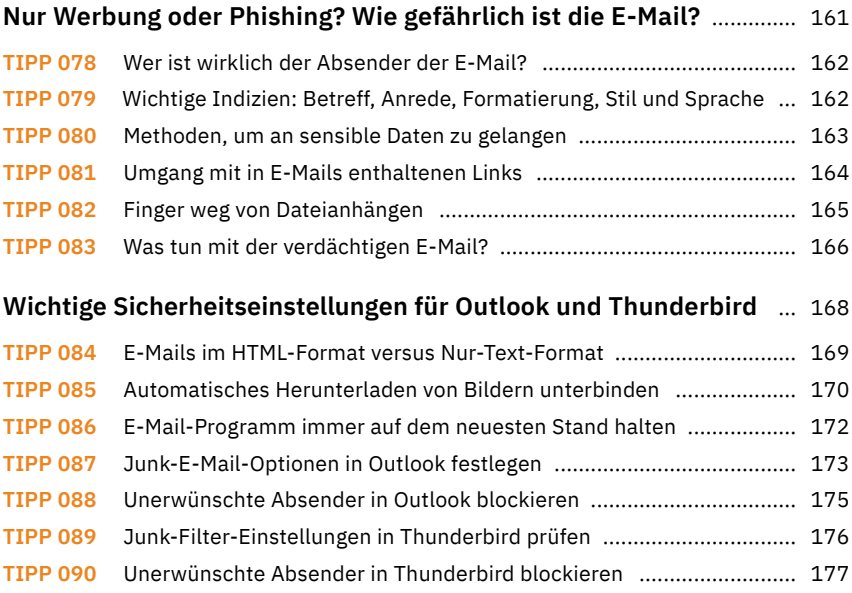

#### **Wichtige Schutzmaßnahmen für den Browser**

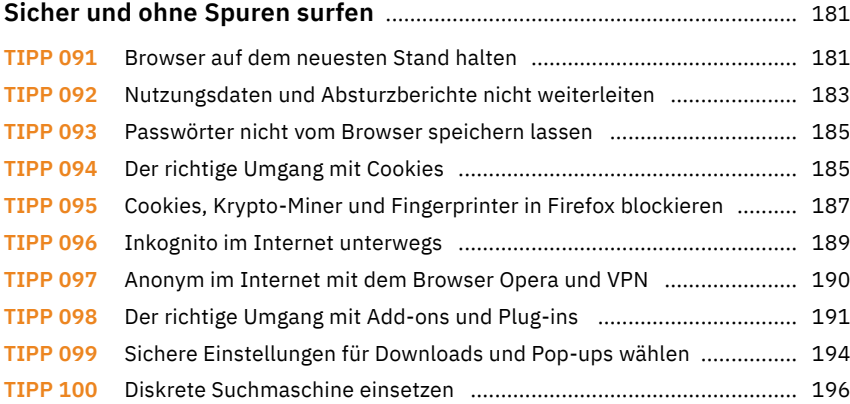

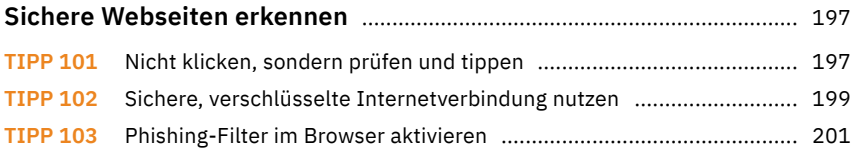

### **Gut geschützt – Bankgeschäfte im Internet erledigen**

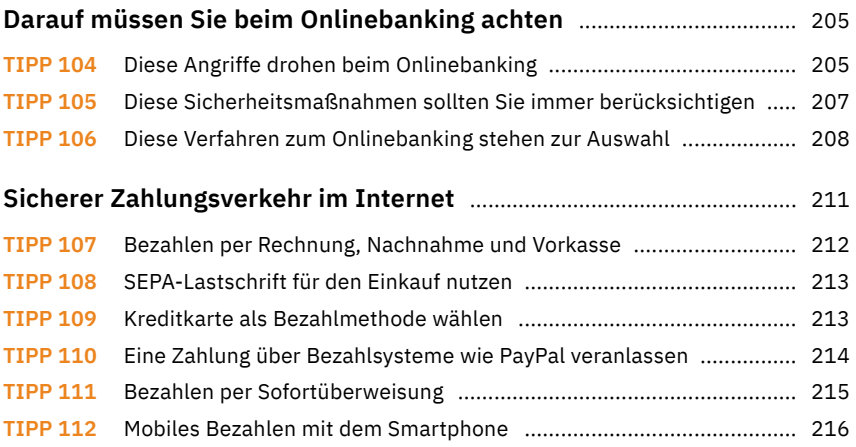

### **Entspannt Reisen buchen und online shoppen**

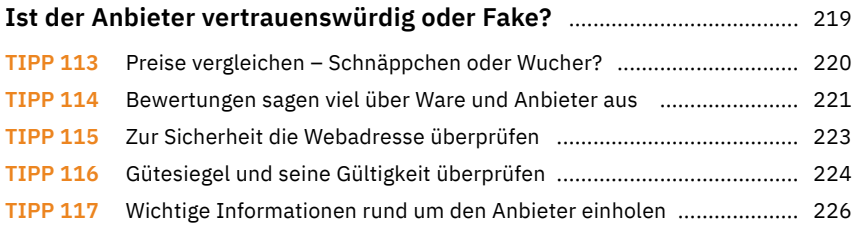

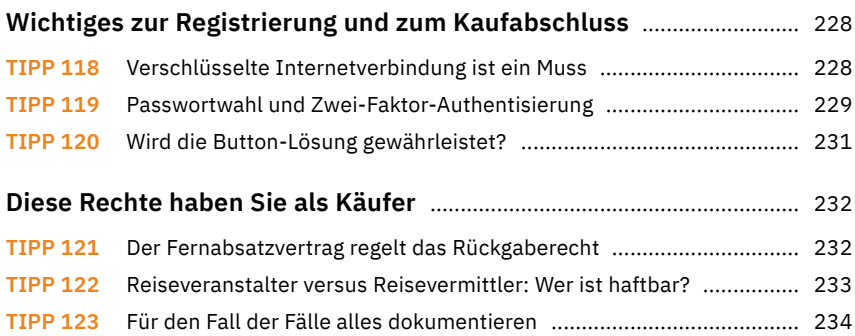

#### **Schwachstellen in sozialen Netzwerken**

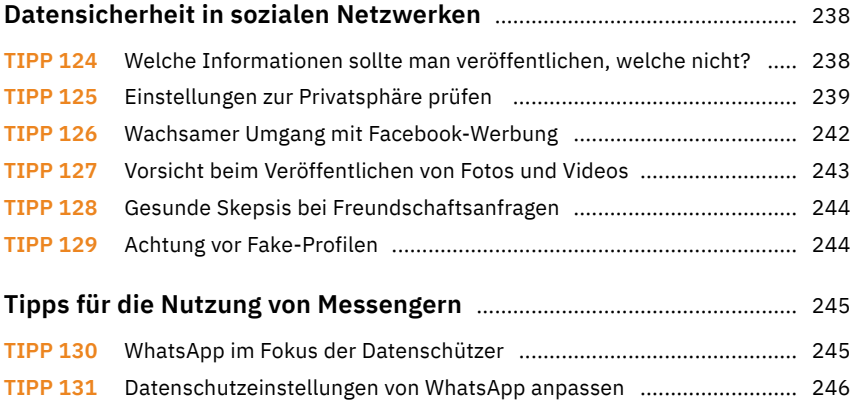

### **Das richtige Troubleshooting**

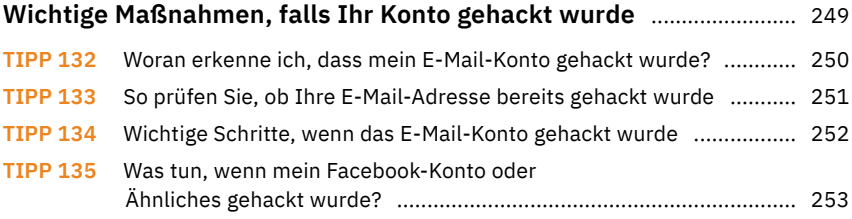

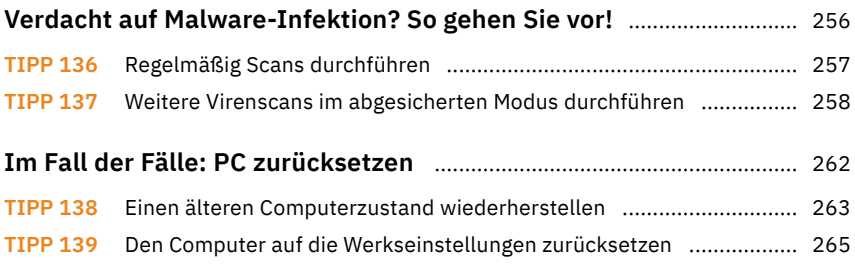

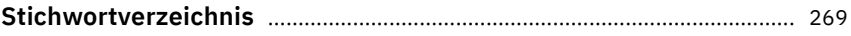

Diese Leseprobe haben Sie beim M. edvbuchversand.de heruntergeladen. Das Buch können Sie online in unserem Shop bestellen.

**Hier zum Shop**